## **QGIS Application - Bug report #19396 Default CRS for new projects not working as expected**

*2018-07-11 10:51 PM - Matthew Baker*

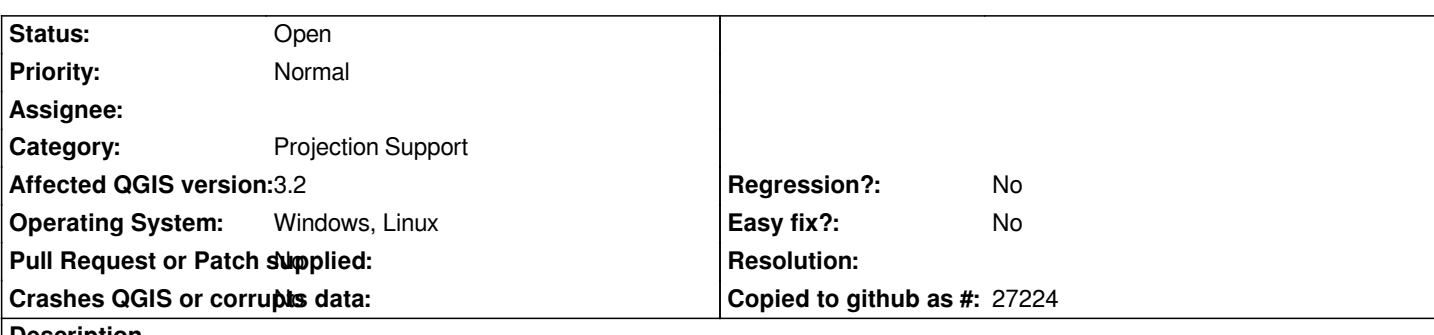

**Description**

*In version 2.18, setting the 'Default CRS for new projects' to an 'on the fly' option enabled maps to be set to that CRS, rather than the CRS of the data added to the map.*

*In version 3.2 (potentially earlier versions of 3.x), when the 'Default CRS for new projects' layer is set and a table added in another CRS (in our case from PostGIS), the map CRS changes to that of the layer, overriding the 'Default CRS for new projects' option.*

## **History**

**#1 - 2018-07-16 11:03 AM - Igor Evdokimov**

*Have the same BUG. #19311-4*